## **MinCaml:A Simple and Efficient Compiler for a Minimal Functional Language**

## Eijiro Sumii Tohoku University

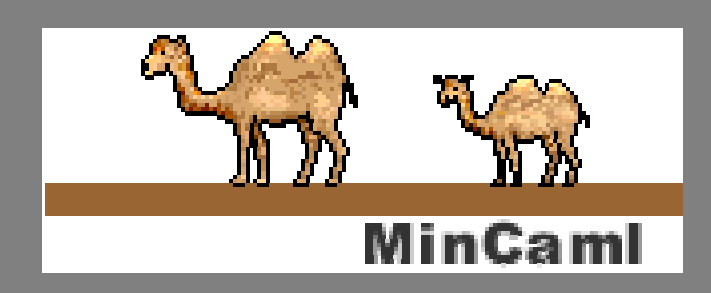

## **Highlights**

"Simple and efficient compiler for a minimal functional language"

- Only 2000 lines of OCaml
- Efficiency comparable to OCamlOpt and GCC for several applications

–- Ray tracing, Huffman encoding, etc.

• Used for undergraduates in Tokyo since 2001

#### **Outline of This Talk**

• Pedagogical background • Design and implementation of MinCaml • Efficiency

# **Computer Science for Undergraduates in Tokyo**

#### $\bullet$ Liberal arts (1.5 yr)

- –- English, German/Chinese/French/Spanish, mathematics, logic, physics, chemistry, ...
- –- Computer literacy, CS introduction, Java programming, data structures
- $\bullet$  CS major (2.5 yr) [~30 students/yr]
	- –Algorithms, OS, architecture, ...
	- –- SPARC assembly, C, C++, Scheme, OCaml, Prolog

# **Programming Languages for CS Major in Tokyo**

#### $\bullet$  PL labs (63 hr)

- –Mini-Scheme interpreter in Scheme,
- –Mini-ML interpreter in OCaml,
- –Othello/Reversi competition in OCaml, etc.
- $\bullet$ Compiler lecture (21 hr)

– Parsing, intermediate representations, register allocation, garbage collection, ...

- $\bullet$  PL theory lectures (42 hr)
	- λ-calculus, semantics, type theory, ...

## **CPU/Compiler Labs (126 hr)**

 $\bullet$  CPU lab

–- Design and implement original CPUs by using VHDL and FPGA

#### •Compiler lab

–Develop compilers for the original CPUs

9 MinCaml is used here!

 $\Rightarrow$  Compete by the speed of ray tracing (5-6 students per group)

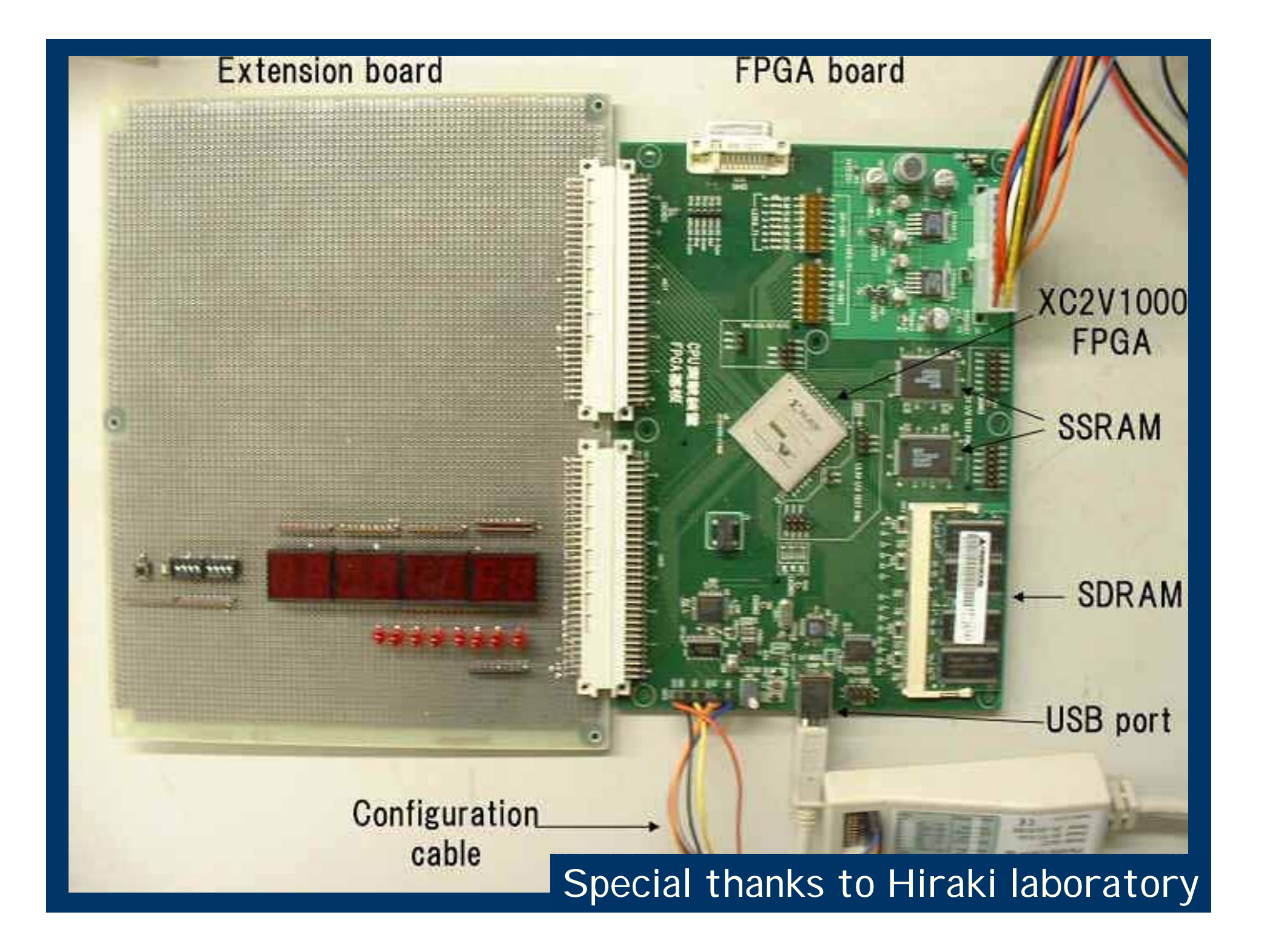

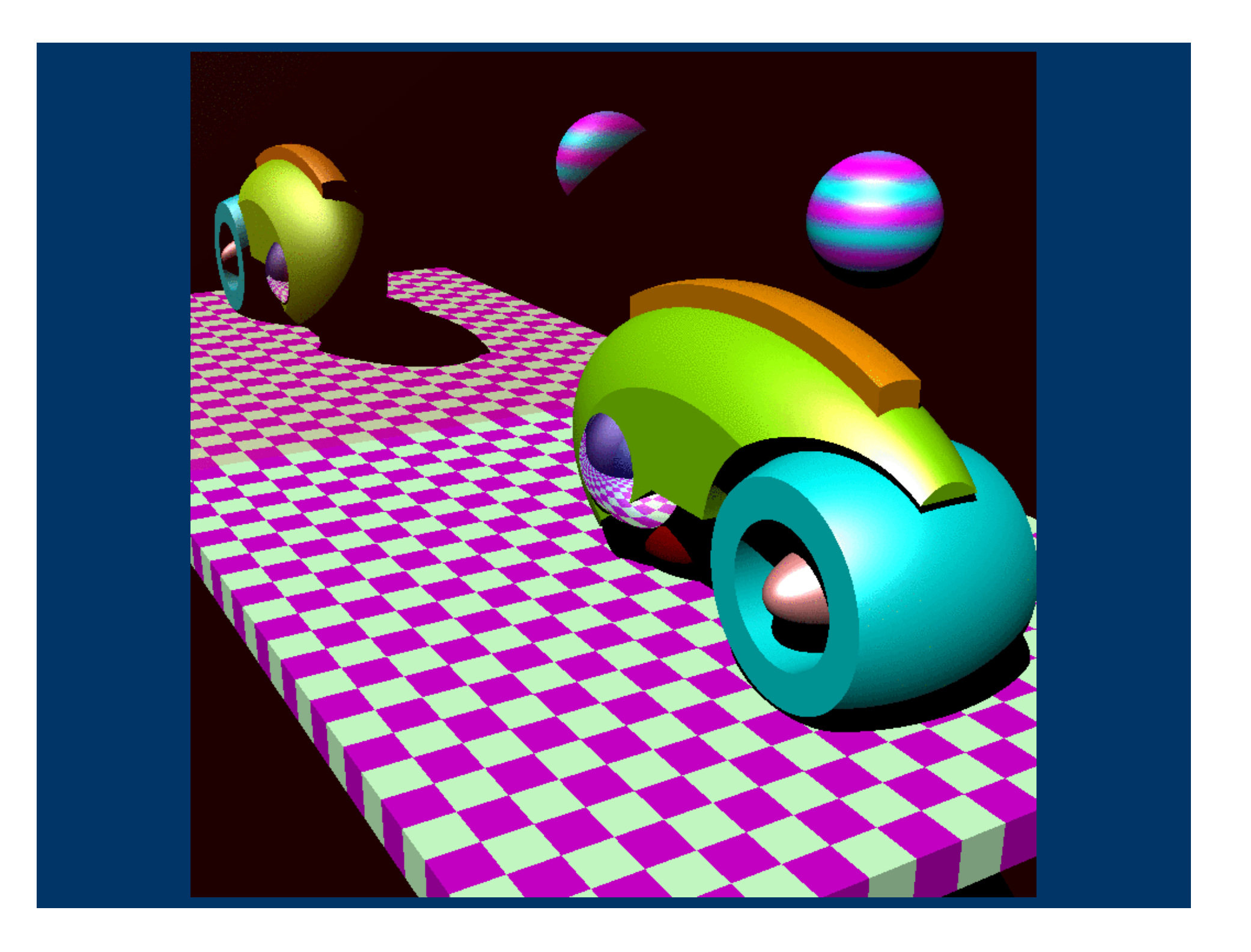

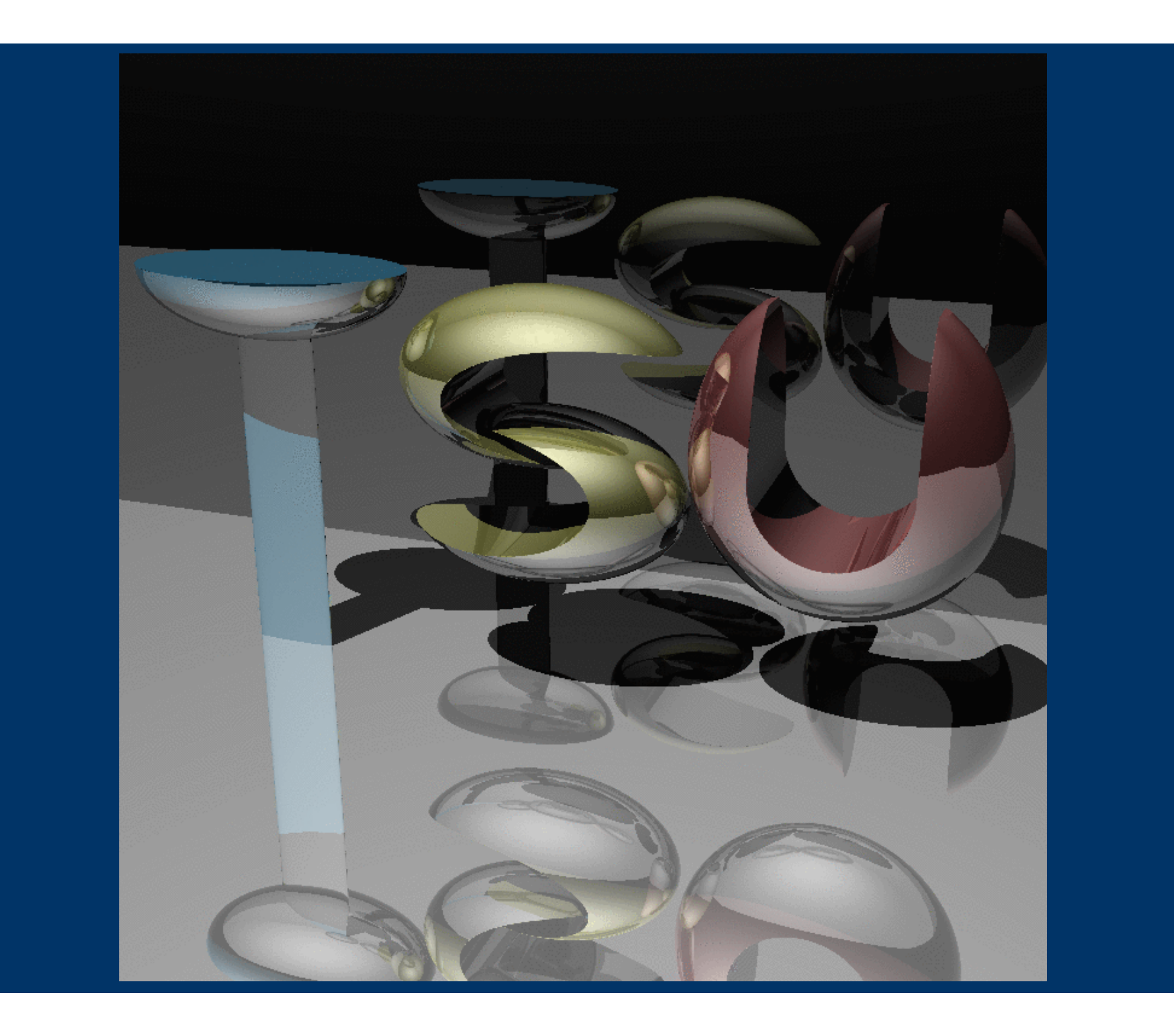

#### **How is MinCaml Used?**

- Students are given high-level descriptions of MinCaml
	- –- in Japanese and pseudo-code
- <u>Each group</u> is required to implement them
- <u>Every student</u> is required to solve small exercises
	- and the state of the state - such as hand compilation

## **Outcome (1/2)**

#### Students liked ML!

- $\bullet$  Implemented polymorphism (like MLton), garbage collection, inter-procedural register allocation, etc. without being told
- $\bullet$  Started a portal site (www.ocaml.jp) with Japanese translations of the OCaml manual without being told

## **Outcome (2/2)**

"Outsiders" are also using MinCaml

- Somebody anonymous wrote a comprehensive commentary on MinCaml
- Ruby hackers organized an independent seminar to study MinCaml
- Prof. Asai is using MinCaml in Ochanomizu University

#### **Outline of This Talk**

• Pedagogical background • Design and implementation of MinCaml • Efficiency

#### **Goals**

#### • As simple as possible

#### but

• Able to <u>efficiently</u> execute non-trivial applications (such as ray tracing)

## **MinCaml: The Language**

- Functional: no destructive update of variables (cf. SSA)
- Higher-order
- Call-by-value
- Impure
	- –- Input/output
	- and the state of the state - Destructive update of <u>arrays</u>
- Implicitly typed
- $\bullet$  Monomorphic

## **Syntax (1/2)**

M, N (expressions) ::= c $op(M_1, ..., M_n)$ if M then  $\mathsf{N}_1$  else  $\mathsf{N}_2$  $let x = M in N$ xlet rec x  $y_1 ... y_n = M_1$  in  $M_2$ M  $N_1$  ...  $N_n$  (no partial application) ... (cont.)

## **Syntax (2/2)**

M, N (expressions) ::= ... $(M_1, ..., M_n)$ let  $(x_1, ..., x_n) = M$  in N Array.create M N M.(N)  $\mathsf{M}_1$ . $(\mathsf{M}_2) \leftarrow \mathsf{M}_3$ ()

 $\#$   $_{\mathsf{i}}$  M)

Literally implemented as ML data type Syntax.t

### **Everything else is omitted!**

 $\bullet$  Array boundary checking (easy) • Garbage collection • Data types and pattern matching • Polymorphism • Exceptions  $\bullet$  Objects etc.

Optional homework (<sup>≥</sup> 2 compulsory from this year)

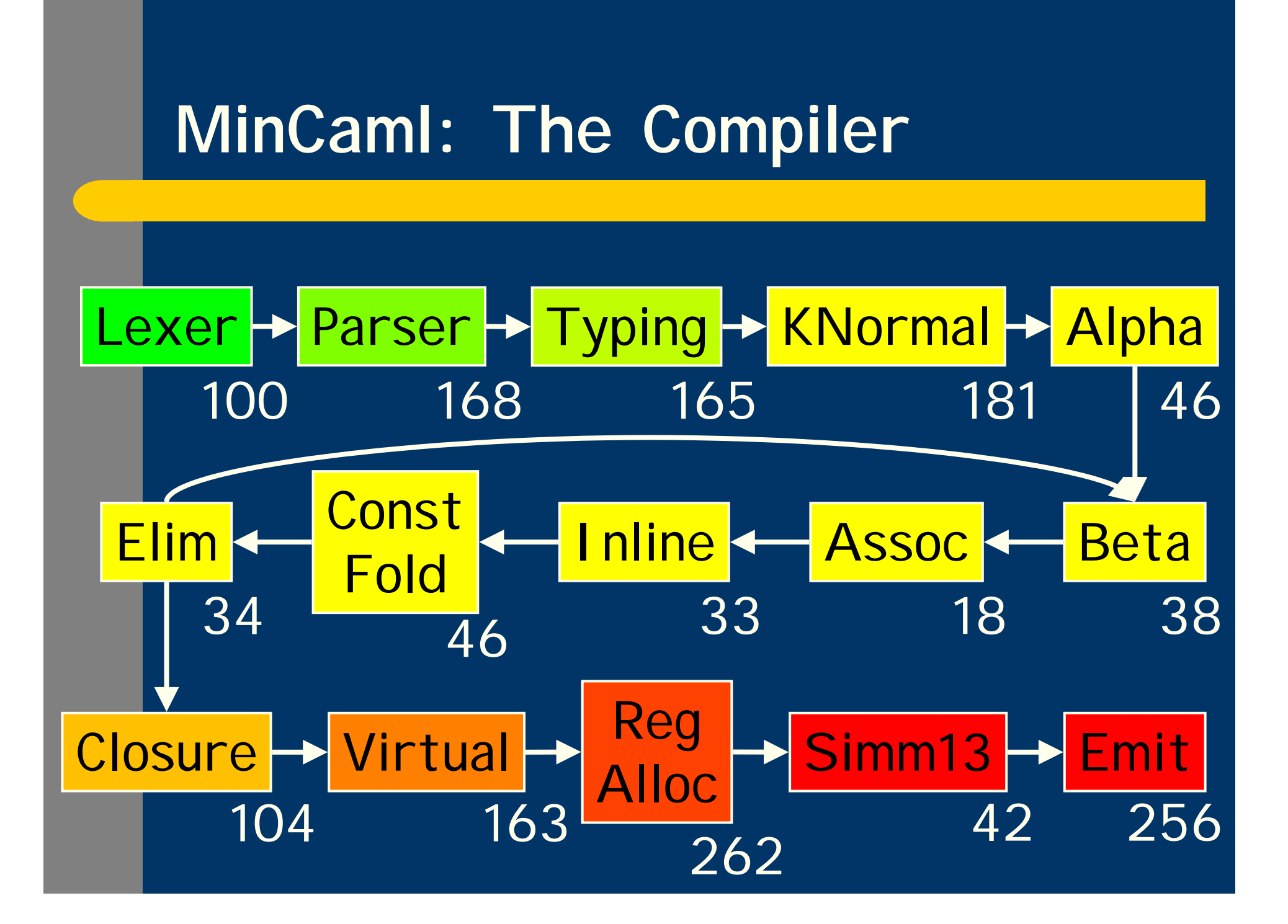

## **Lexing and Parsing**

• Written in OCamlLex and OCamlYacc **• Given by the instructer** – Algorithms are out of scope Cf. packrat parsing [Ford 2002]

## **Type Inference**

• Based on standard unification using ML references – and the state of the state - Let-polymorphic version is already taught in PL lab • Free variables are treated as external functions (or arrays) –- "Principal typing" [Jim 96] is automatically inferred

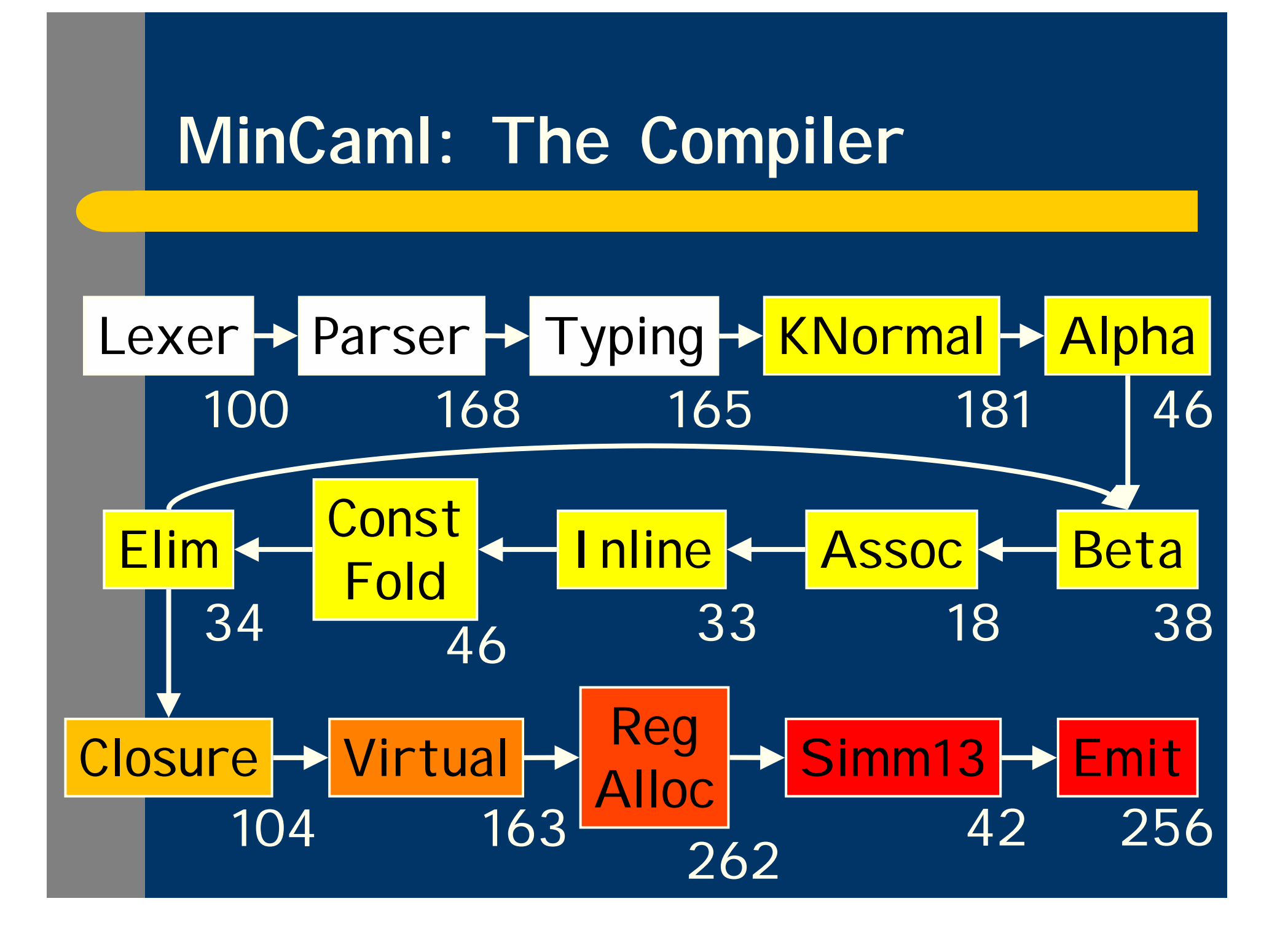

#### **K-Normalization**

 $a + b + c * d$ ⇓ $let$  tmp1 =  $a + b$  in let  $tmp2 = c * d in$ tmp1 + tmp2

• Nesting is allowed let  $x = (let y = M_1 in M_2) in M_3$ – and the state of the state - Simplifies the normalization and inlining Cf. A-normalization by CPS

### **Syntax of K-Normal Form**

```
M, N ::=cop(x_1, ..., x_n)if x then \mathsf{M}_1 else \mathsf{M}_2let x = M in Nxlet rec x y_1 ... y_n = M_1 in M_2x \ y_{1} \ ... \ y_{n}
```
...

Implemented as KNormal.t

## **Algorithm of K-Normalization: Pseudo-Code Given to Students**

<code>K</code> : <code>Syntax.t</code>  $\rightarrow$  <code>KNormal.t</code>  $K(c) = c$  $K(op(M_1, ..., M_n)) =$ let  $x_1$  = K(M<sub>1</sub>) in ... let  $x_n$  = K(M<sub>n</sub>) in  $op(X_1, ..., X_n)$ K(if  $\mathsf{op}(\mathsf{M}_1, ..., \mathsf{M}_n)$  then  $\mathsf{N}_1$  else  $\mathsf{N}_2$ ) = let  $x_1$  = K(M<sub>1</sub>) in ... let  $x_n$  = K(M<sub>n</sub>) in if op( $\mathsf{x}_{\scriptscriptstyle1}$ , ...,  $\mathsf{x}_{\scriptscriptstyle\mathsf{n}}$ ) then K(N<sub>1</sub>) else K(N<sub>2</sub>)  $K(\text{let } x = M \text{ in } N) = \text{let } x = K(M) \text{ in } K(N)$  $K(x) = x$ etc.

## <sup>α</sup>**-Conversion (Another Example of Pseudo-Code)**

 $\alpha$  : KNormal.t  $\rightarrow$  I d.t Map.t  $\rightarrow$  KNormal.t

 $\alpha(c)$ ρ = c  $\alpha$ (op(x<sub>1</sub>, ..., x<sub>n</sub>))<sub>p</sub> = op( $\rho$ (x<sub>1</sub>), ...,  $\rho$ (x<sub>n</sub>))  $\alpha$ (if x then N<sub>1</sub> else N<sub>2</sub>) $\rho$  = if  $\rho(x)$  then  $\alpha(N_1)\rho$  else  $\alpha(N_2)\rho$  $\alpha$ (let x = M in N) $\rho$  = (x' fresh) let  $x' = \alpha(M)$ ρ in  $\alpha(N)$ ρ[ $x \rightarrow x'$ ]  $\alpha(x)\rho = \rho(x)$ 

etc.

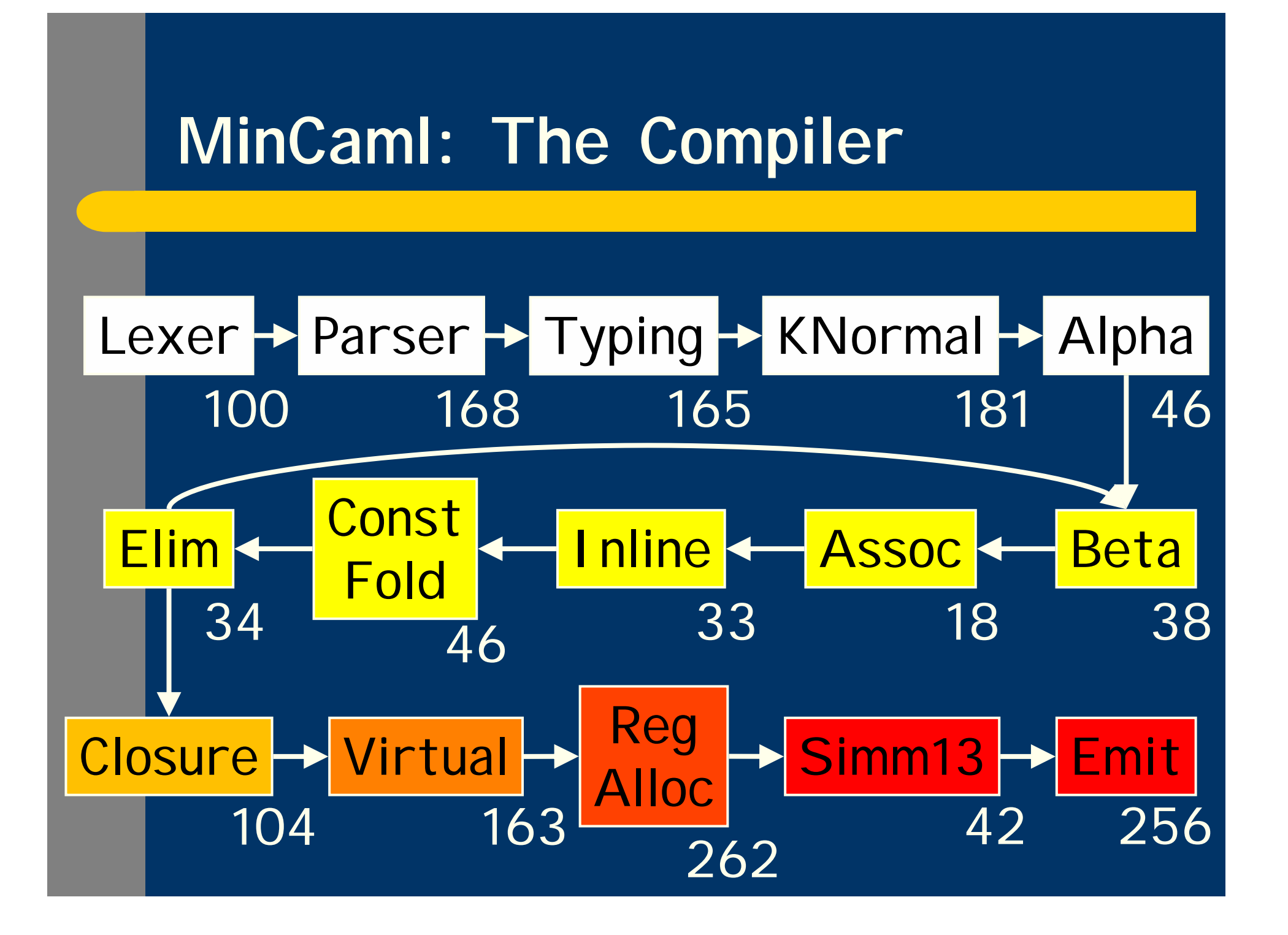

### β**-Reduction**

$$
let x = y in M \Rightarrow [y/x]M
$$

 $\bullet$  Pseudo-code (similar to previous examples) is left as an exercise

#### **Nested "Let" Reduction**

let y = (let x = M<sub>1</sub> in M<sub>2</sub>) in M<sub>3</sub>  

$$
\downarrow \qquad \qquad \downarrow
$$
  
let x = M<sub>1</sub> in let y = M<sub>2</sub> in M<sub>3</sub>

• Resembles A-normalization, but does <u>not</u> expand "if" C[if M then  $\mathsf{N}_1$  else  $\mathsf{N}_2\mathsf{]}$  $\Rightarrow$  if x then C[N<sub>1</sub>] else C[N<sub>2</sub>]

### **Inlining**

#### Inlines all "small" functions

• Includes recursive ones

• "Small" = less than a constant size

–User-specified by "-inline" option

• Repeat for a constant number of times –User-specified by "-iter" option

## **Constant Folding and Unused Variable Elimination**

$$
\begin{vmatrix}\n\text{let } x = 3 \text{ in } \text{let } y = 7 \text{ in } x + y \\
\downarrow & \downarrow & \\
\text{let } x = 3 \text{ in } \text{let } y = 7 \text{ in } 10\n\end{vmatrix}
$$

Effective after inlining

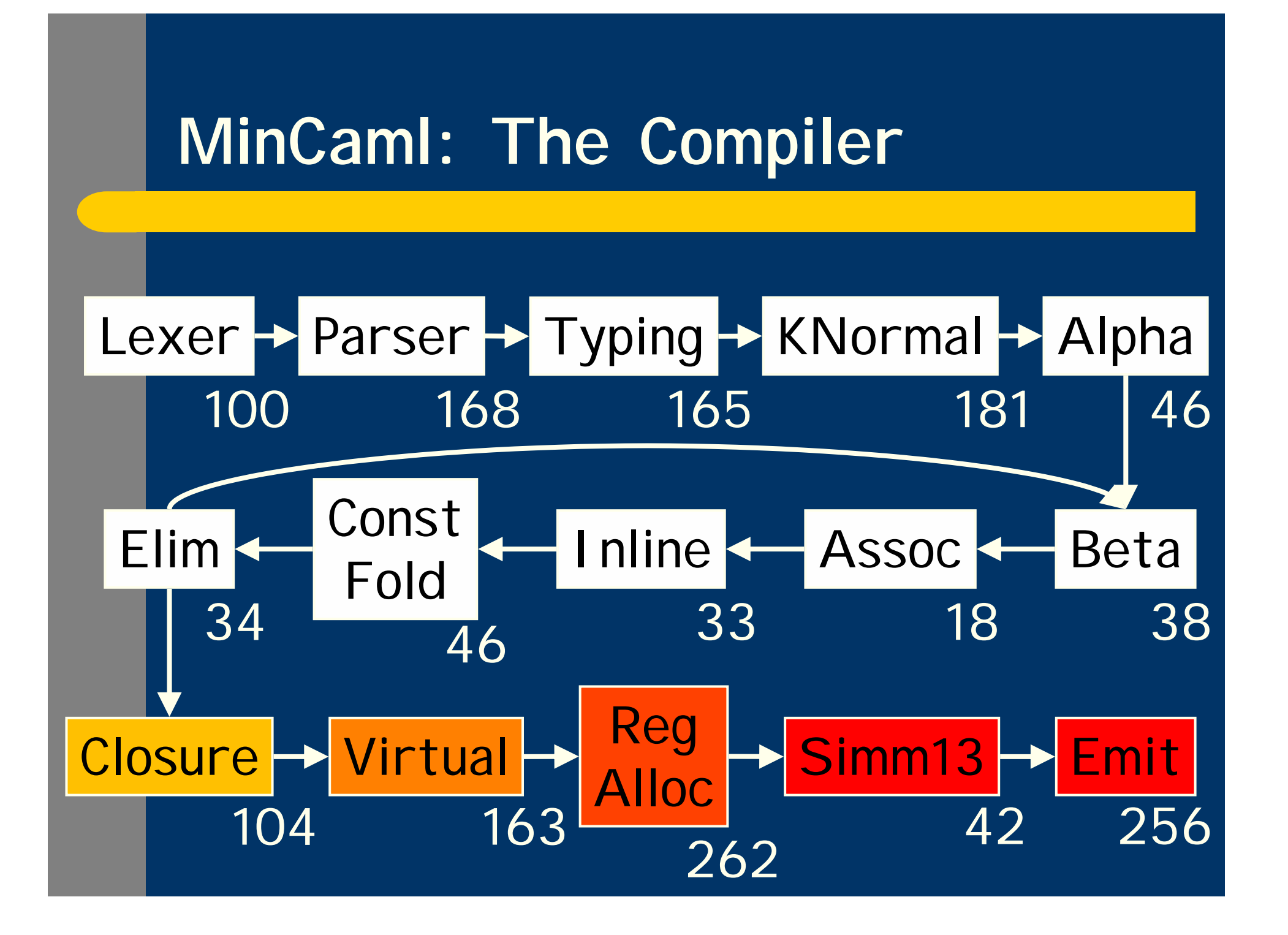

#### **Closure Conversion**

#### Local function definitions (let rec) + function applications

#### ⇓

Top-level function definitions

#### +

• Closure creations (make\_closure)

 $\bullet$ Closure applications (apply\_closure)

 $\bullet$ • Known function calls (apply\_direct)

## **Example 1: Closure Creation/Application**

 $let x = 3 in$ let rec  $f y = x + y$  in f 7⇓let rec  $f_{\text{top}}$  [x]  $y = x + y$ ;;  $let x = 3 in$ make\_closure  $f = (f_{\text{top}},[x])$  in apply\_closure f 7

### **Example 2: Known Function Call**

let rec  $f x = x + 3$  in (f, f 7) ⇓let rec  $f_{top}$  []  $x = x + 3$  ;; make\_closure  $f = (f_{top}, []$  in (f, apply\_direct f 7)

## **Example 3: Unused Closure Elimination**

let rec  $f x = x + 3$  in f 7⇓let rec  $f_{top}$  []  $x = x + 3$  ;; apply\_direct f 7

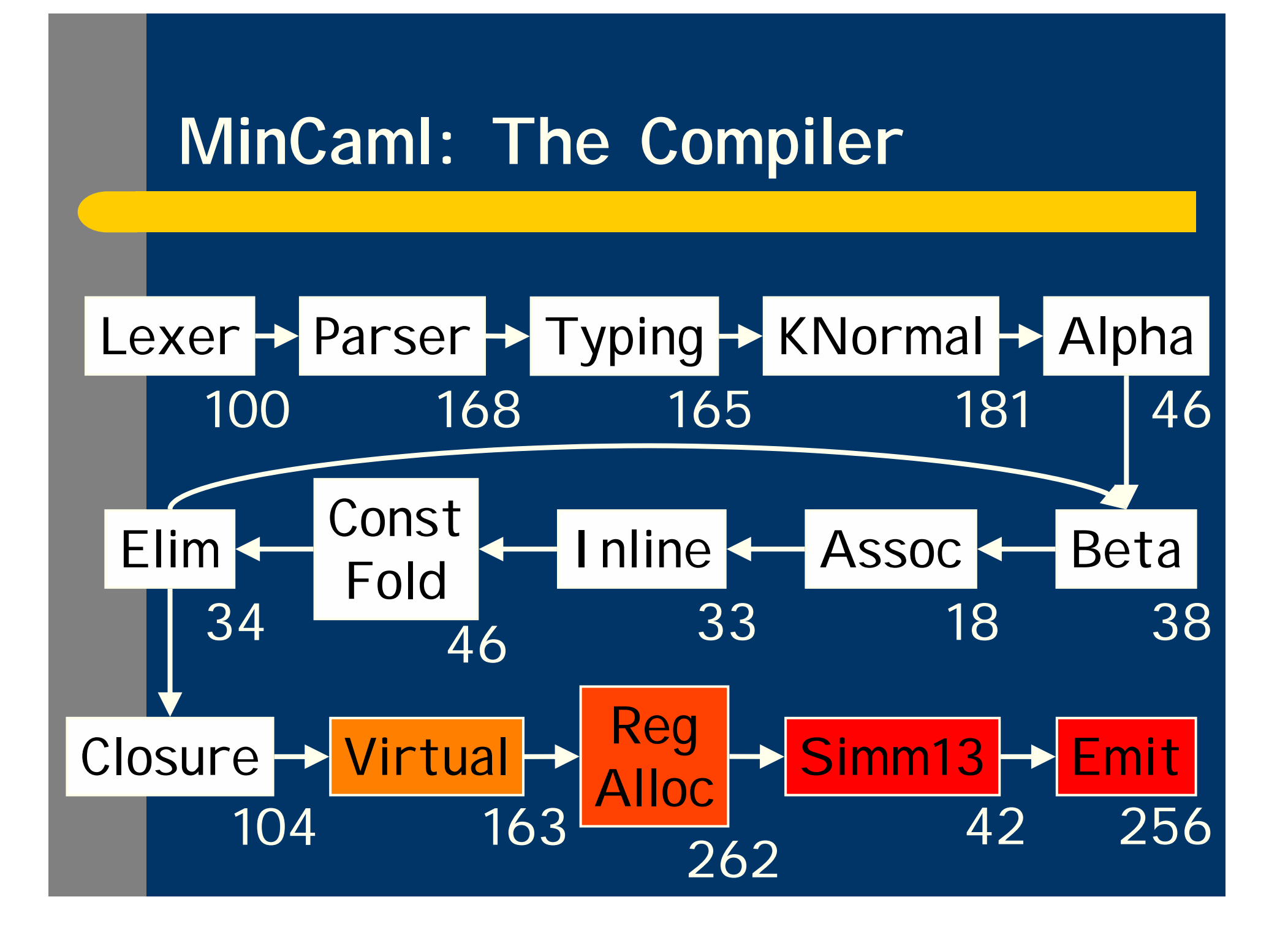

**Virtual Machine Code Generation**

SPARC assembly with:

- $\bullet$  Infinite number of registers/variables
- Top-level function definitions and calls (call\_closure, call\_direct)
- $\bullet$ Conditional expressions (if)

Tuple creations/accesses and closure creations areexpanded to stores and loads

#### **Register Allocation**

Greedy algorithm with: • Look-ahead for targeting let  $x = 3$  in let  $y = 7$  in f  $y \times y$  $\Rightarrow$  let r<sub>2</sub> = 3 in let r<sub>1</sub> = 7 in f r<sub>1</sub> r<sub>2</sub> • Backtracking for "early save" let  $x = 3$  in ...;  $f()$ ; ...;  $x + 7$  $\Rightarrow$  let r<sub>1</sub> = 3 in save(r<sub>1</sub>, x); ...; f (); ...; restore(x, r<sub>2</sub>); r<sub>2</sub> + 7

### **13-Bit Immediate Optimization**

• Specific to SPARC  $\bullet$  "Inlining" or "constant folding" for integers from -4096 to 4095

> set 123, %r1 add %r1, %r2, %r3 ⇓add %r2, 123, %r3

### **Assembly Generation**

#### Lengthy (256 lines) but easy

- Tail call optimization
- Stack map computation
- Register shuffling
	- –- Somewhat tricky but short (11 lines)

#### **Outline of This Talk**

• Pedagogical background • Design and implementation of MinCaml • Efficiency

#### **Environment**

• Machine: Sun Fire V880

- 4 Ultra SPARC III 1.2GHz
- –- 8 GB main memory
- Solaris 9
- **Compilers:** 
	- –MinCaml (32 bit, -iter 1000 -inline 100)
	- –OCamlOpt 3.08.3 (32 bit, -unsafe -inline 100)
	- GCC 4.0.0 20050319 (32 bit and 64 bit, -O3)
	- GCC 3.4.3 (32 bit "flat model", -O3)

## **Applications**

#### • Functional

- Ackermann
- Fibonacci
- Takeuchi
- Imperative
	- –- Ray tracing
	- Harmonic function
	- Mandelbrot set
	- –- Huffman encoding

#### Execution Time of Functional Programs  $(min-camI = 1)$

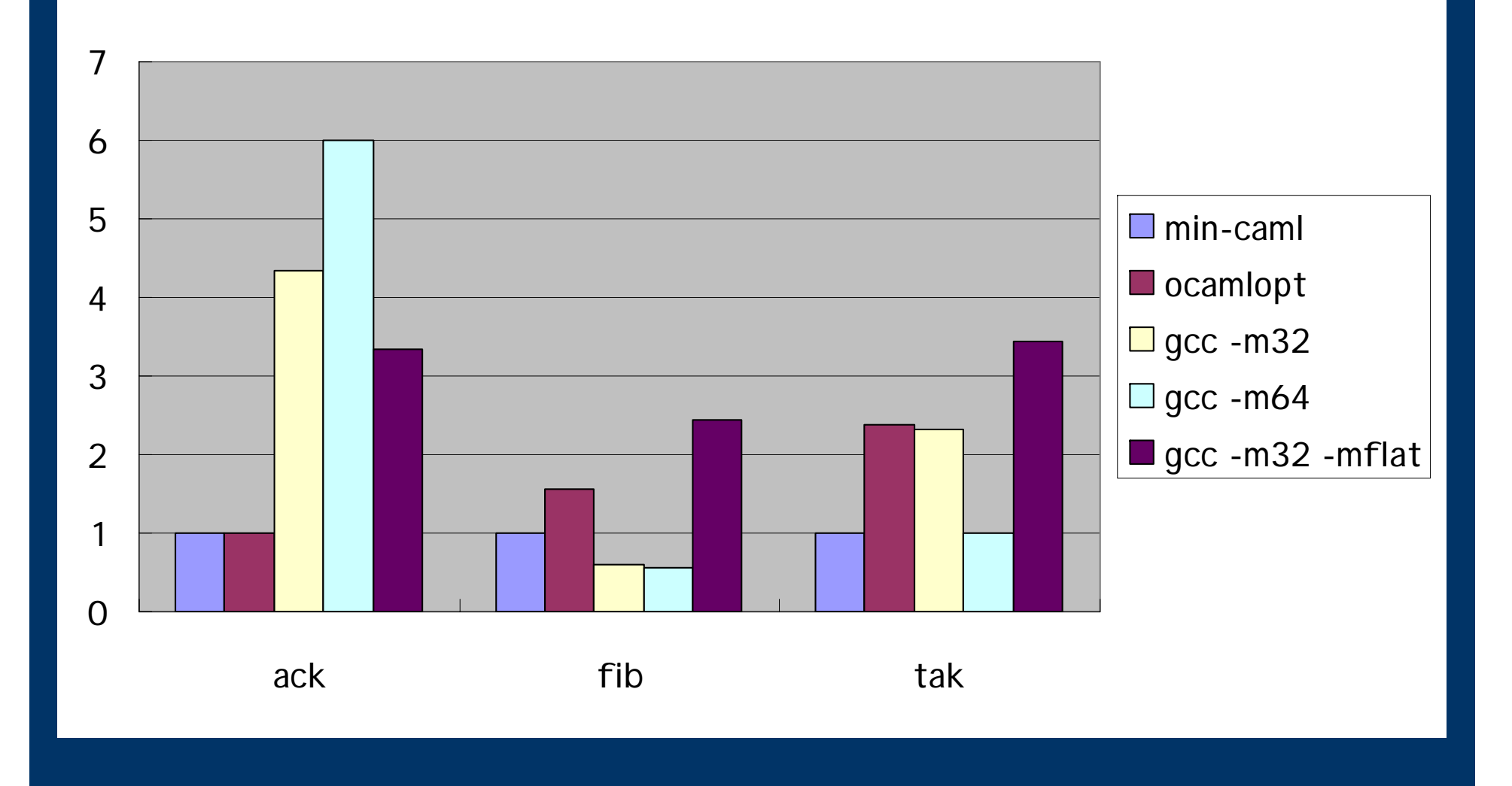

#### Execution Time of Imperative Programs  $(gcc - m32 = 1)$

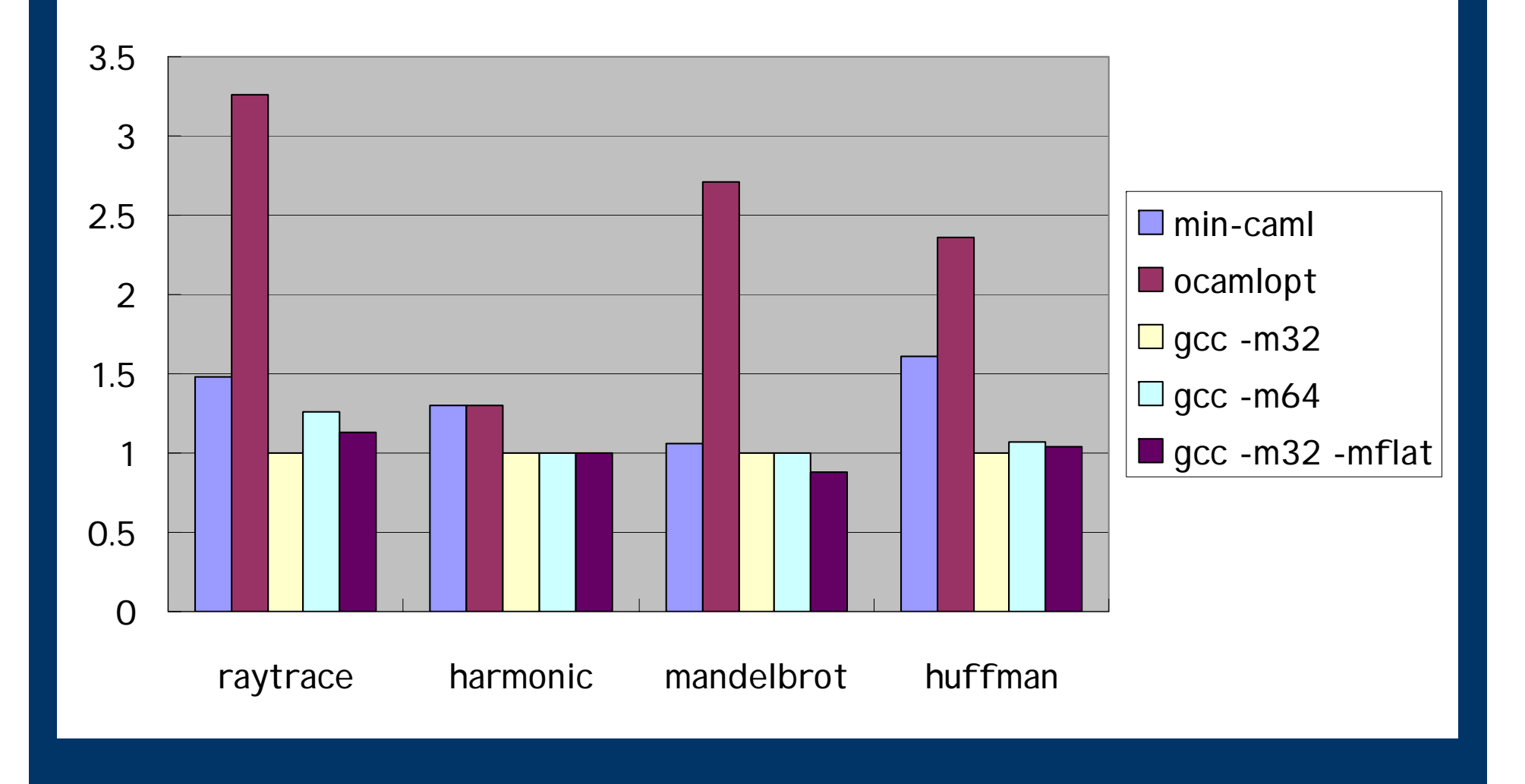

#### **Summary**

"Simple and efficient compiler for a minimal functional language" Future work:

- Improve the register allocation
	- –- <u>By far</u> more complex than other modules
	- –Too slow at compile time
- Retarget to IA-32
	- – 2-operand instructions (which are "destructive" by definition) and FPU stack

### http://min-caml.sf.net/

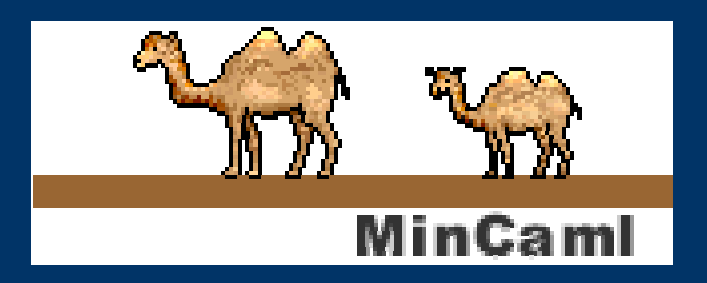